# **Gmail Notifier For Chrome Crack Free Download [Win/Mac]**

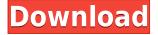

### **Gmail Notifier For Chrome Crack Incl Product Key 2022**

Gmail Notifier for Chrome is a notifier which shows you the number of unread messages in your inbox, in addition to displaying your most recent unread messages. The unread messages badge in the toolbar is permanent, thus you don't need to check the extension every time you open your inbox. Gmail Notifier for Chrome is a multi-browser extension which can be used across Firefox, Google Chrome, and Opera. Gmail Notifier for Chrome has the following features: - Shows a permanent number of unread emails - Shows your most recent unread messages - Opens a new tab for a mail for easier viewing - Displays the number of emails when you open the inbox - Shows the number of emails in the sidebar - Notification is presented via sound icon - Options to show the number of unread messages on the toolbar, and to have the number of unread messages in the sidebar - Can be used with multiple Gmail accounts - Fully configurable - Can be used with any browser, even the latest version of Mozilla Firefox - Supports multiple Gmail accounts, and notifications for all - Compatible with Google Chrome - Compatible with Mozilla Firefox Price: \$2.99 Version: 1.0.12 Platform: Chrome Developer: Maisto Software Languages: Czech, German, Hebrew, Italian, Polish, Spanish, Chinese (Simplified), Chinese (Traditional), French, English, Portuguese (Brazilian) URL: Download (511 MB) Translations Polish Support For any questions or support please contact: Donations If you want to donate for this extension, you can donate any currency you want: Bitcoin: 12vrpWuNS7LzgZ71KQmyX4j6spjqWZzCn Ethereum: 0x67D1Fc04B8A10a65Aa4fB8dc09dDCe30e17CCC6a Litecoin: LdEQpUe5XtO7rhuudHjcBjzWn8msYHk

#### Gmail Notifier For Chrome Crack+ License Key Full [Updated]

- Gmail Notifier for Chrome for Ubuntu - The simple extension to keep an eye on your Gmail inbox, with a loud sound when an email arrives. KeyMACRO is a simple little extension that gives you a way

to guickly and easily access your Gmail inbox from the GNOME panel. You can have it set to autolaunch when you log in, or manually launch it from your menu by right-clicking on the panel and selecting "Launch Gmail Notifier." The exact moment the mail alert sounds, a handy little Gmail Notifier icon will appear next to your user icon on the panel. Click on it to open your Gmail inbox. KeyMACRO also offers some other great features: \* Mute messages or emails based on their content. \* Define custom sound alerts for mail with your own music and sounds. \* Disable or enable Gmail Notifier by simply checking or unchecking the checkbox in the app menu. KeyMACRO is available in the GNOME Software Center. KeyMACRO can also be installed from the Web by going to: Enterprise Manager (EZChrome) is a web-based tool that works in the same way that the standard Chrome OS command line does. However, instead of dealing with all your applications and tools through a command line interface, you can simply select and start a web-browser-based application instead. When you click on the web-browser button in the desktop switcher, you will be presented with a web-browser based console (Chrome). Once you've loaded a web-based application, you can also access all the applications and tools available through standard Chrome OS's standard desktop. Whether you're looking for something to help you manage your time, or looking for a more powerful solution than the Google Chrome's standard command line, EZChrome might be the answer you're looking for. The beauty of this tool is that it's completely web-based, so you can access it from any device with an internet connection, as long as you have Chrome installed. But there's more... EZChrome has many more features and functions, including: \* Completely offline support \* In-page help \* Improved password manager 2edc1e01e8

### **Gmail Notifier For Chrome (LifeTime) Activation Code PC/Windows**

See all your emails without opening Gmail, with just a few clicks. The extension is intuitive, easy to use and packs tons of customization options. The extension also provides convenient notifications and an audio alert for your notifications. An easy-to-use Gmail extension that helps you track your email stats. This simple extension will keep you updated with the number of unread, starred, or important emails in your Gmail Inbox. Simply install the extension, and within seconds it will begin tracking your incoming emails. You can also use the tool to track emails you have been reading or starred in Gmail. You can also mark an email as read, starred or important (in case you have starred or important emails). This will help you keep track of your Gmail Inbox. Well, we can't think of any reason why you wouldn't have this extension on all your browsers. It's also worth noting that this version of the extension is compatible with Chrome version 36 and higher. If you want to download the latest version of Gmail Notifier for Chrome, make sure you click on the 'extensions' tab in Chrome's menu and click on 'Developer mode'. Initiate the installation process by clicking on the orange 'Install' button. You can also download the latest version of Gmail Notifier for Chrome from the Chrome Web Store. Once you've downloaded the extension, open it. A small window will appear on the browser's toolbar, with the title 'Gmail Notifier'. It's worth noting that you can also find this extension in your extensions list by searching for 'Gmail Notifier'. Click on the three-dot menu button present in the toolbar, and choose 'Settings'. The extension's settings will appear in the 'General' tab. You will see a yellow notification badge on your browser's toolbar. You can click on it, to check the number of unread, starred, or important emails in your inbox. You can also see how many unread, starred, and important emails you have in your Gmail Inbox. You can also see how many emails you have been reading. Clicking on the notification badge will take you to the Gmail Inbox where the number of unread emails will be displayed. You can also click on the 'starred

https://techplanet.today/post/nishit-k-sinha-logical-reasoning-pdf-updated-download https://techplanet.today/post/robot-structural-analysis-professional-2009-64-bit-keygen-free-free-1 https://joyme.io/persmizoxna https://techplanet.today/post/eset-business-editionv426412-trial-lock-instructions-crack-upd-1 https://joyme.io/inlytempde https://techplanet.today/post/gangs-of-wasseypur-2-4-in-hindi-full-movie-mp4-download-top https://techplanet.today/post/matchware-mediator-9-fr-crack-top https://techplanet.today/post/plecs-toolbox-matlab-download-portable-crack https://techplanet.today/post/plecs-toolbox-matlab-download-portable-crack https://reallygoodemails.com/demaeomiga https://jemi.so/twixtor-premiere-pro-cs6-torrent-upd https://techplanet.today/post/nihongosoumatomen4pdf319-hot

https://techplanet.today/post/phantom-spider-2d-jar

#### What's New in the Gmail Notifier For Chrome?

#1: Easily check the number of new emails #2: Easily look at the most important ones #3: Easily save, archive, or delete them #4: Easily reply, mark as read, or forward them #5: Easily add them to your favorites #6: Easily access your Gmail inbox from the Chrome menu bar #7: Easily mark as spam, archive, or delete spam emails #8: Easily preview them and see the full content Gmail Notifier for Chrome Screenshots: Google Chrome | Free Download Google Chrome | Google Chrome Latest Version Google Chrome | Google Chrome 2020 Google Chrome | Google Chrome Latest Version 2020 Google Chrome | Google Chrome 2020 Latest Version Google Chrome | Google Chrome 2020 Latest Version Google Chrome | Google Chrome 2020 Latest Version Google Chrome | Google Chrome 2020 Latest Version Google Chrome | Google Chrome 2020 Latest Version Google Chrome | Google Chrome 2020 Latest Version Google Chrome | Google Chrome Latest Version 2020 Google Chrome | Google Chrome Latest Version 2020 Google Chrome | Google Chrome Latest Version 2020 Google Chrome | Google Chrome Latest Version 2020 Google Chrome | Google Chrome Latest Version 2020 Google Chrome | Google Chrome 2020 Latest Version Google Chrome | Google Chrome Latest Version 2020 Google Chrome | Google Chrome Latest Version 2020 Google Chrome | Google Chrome 2020 Latest Version Google Chrome | Google Chrome Latest Version 2020 Google Chrome | Google Chrome 2020 Latest Version Google Chrome | Google Chrome 2020 Latest Version Google Chrome | Google Chrome Latest Version 2020 Google Chrome | Google Chrome Latest Version 2020 Google Chrome | Google Chrome Latest Version 2020 Google Chrome | Google Chrome 2020 Latest Version Google Chrome | Google Chrome Latest Version 2020 Google Chrome | Google Chrome Latest Version 2020 Google Chrome | Google Chrome Latest Version 2020 Google Chrome | Google Chrome Latest Version 2020 Google Chrome | Google Chrome Latest Version 2020 Google Chrome | Google Chrome Latest Version 2020 Google Chrome | Google Chrome Latest Version 2020 Google Chrome | Google Chrome Latest Version 2020 Google Chrome | Google Chrome Latest Version 2020 Google Chrome | Google Chrome Latest Version 2020 Google Chrome | Google Chrome Latest Version 2020 Google Chrome | Google Chrome Latest Version 2020 Google Chrome | Google Chrome Latest Version 2020 Google Chrome | Google Chrome Latest Version 2020 Google Chrome | Google Chrome Latest Version 2020 Google Chrome | Google Chrome Latest Version 2020 Google Chrome | Google Chrome Latest Version 2020 Google Chrome | Google Chrome Latest Version 2020 Google Chrome | Google Chrome Latest Version 2020 Google Chrome | Google Chrome Latest Version 2020 Google Chrome | Google Chrome Latest Version 2020 Google Chrome | Google Chrome Latest Version 2020 Google Chrome | Google Chrome Latest Version 2020 Google Chrome | Google Chrome Latest Version 2020 Google Chrome | Google Chrome Latest Version 2020 Google Chrome | Google Chrome Latest Version 2020 Google Chrome | Google Chrome Latest Version 2020 Google Chrome | Google Chrome Latest Version 2020 Google Chrome

## **System Requirements For Gmail Notifier For Chrome:**

Operating System: Microsoft Windows 10 Microsoft Windows 10 Processor: Intel Core i5 2.5 GHz / AMD Ryzen 3 2.5 GHz Intel Core i5 2.5 GHz / AMD Ryzen 3 2.5 GHz Memory: 8 GB 8 GB Graphics: DirectX 11, NVIDIA GTX 660 / AMD R9 270 DirectX 11, NVIDIA GTX 660 / AMD R9 270 Hard Drive: 5 GB 5 GB Sound Card: DirectX 11, WAV, DirectX 9 DirectX 11, WAV, DirectX 9 Mouse: Keyboard

Related links:

http://gastro-professional.rs/wp-content/uploads/2022/12/Top-Secret.pdf

https://www.riobrasilword.com/2022/12/12/any-pdf-to-dwg-converter-registration-code-download-win \_mac-april-2022/

https://helloenquiry.in/wp-content/uploads/2022/12/XLConnector.pdf

https://pecypcu.info/wp-content/uploads/2022/12/JpegSizer-Crack.pdf

https://koreandramaqueens.com/nshader-crack-license-keygen-free-download-for-windows/

https://legalbenefitsplus.com/wp-content/uploads/2022/12/MyEditor.pdf

https://hrtradio.com/wp-content/uploads/2022/12/filbkalo.pdf

https://bmpads.com/2022/12/12/nauz-file-detector-crack-with-serial-key-latest-2022/

https://www.german-aerospace.de/2022/12/12/large-delicious-icons-2010-1-crack-product-key-full-do wnload/

https://liberatingnigeria.com/wp-content/uploads/2022/12/WorkingTime.pdf